# **eole-dispatcher - Evolution #28685**

## **Créer de nouveaux composants edispatcher-app**

27/06/2019 15:52 - Renaud Dussol

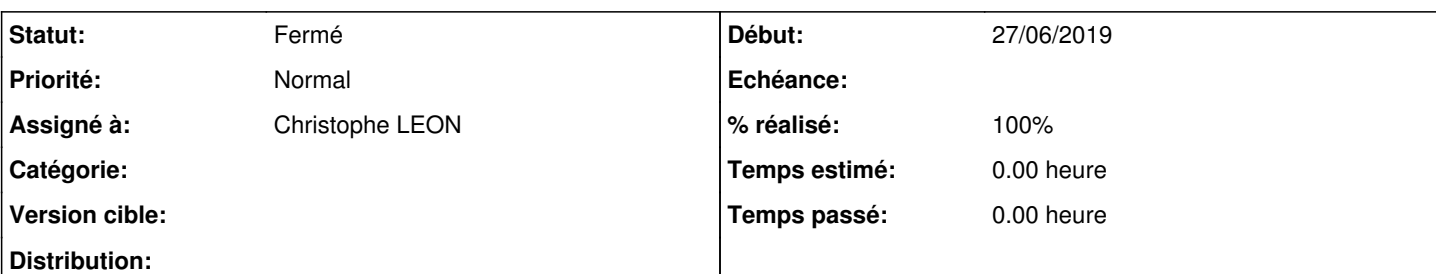

#### **Description**

Suite à une étude UX Design, de nombreuses modifications vont devoir être apportées à notre interface

Certaines relèvent d'ajustements CSS ou se font côté template, mais le plus impactant semble être dans la gestion des icônes.

- Le mode card devrait être remplacé par un mode "liste", ou les applications seraient placées l'une sous l'autre en mode quasi-textuel. De plus inutile de mettre une card en grand : il faut que quand on clique, on accède directement à l'appli, donc plus de bouton "accéder"

- En revanche le mode de mise en favori du mode card (clic sur un coeur) est intéressant, et devrait aussi être présent sur le mode icone. L'UX designer trouve en effet que le mode par glisser-déposer est anti-ergonomique.

- En mode icone, afficher des infos supplémentaires en :hover (peut se faire en css, mais il faut prévoir les items à afficher dans le composant)

Tout ceci m'amène à penser qu'il faudrait directement travailler :

- soit à refaire les composants existants de manière à ce qu'ils puissent encore plus facilement être transformés dans les templates (d'une manière générale, c'est vrai qu'il ne faudrait plus qu'il y ait d'éléments CSS en dur dans les composants)

- soit à créer un nouveau composant edispatcher-app-list qui répondrait au premier besoin, et éventuellement ajouter un paramètre d'appel à edispatcher-app-icon pour que la mise en favori se fasse par le clic sur le coeur (ou bien si on est tous d'accord, supprimer le systeme glisser-déposer au profit du clic)

### **Historique**

### **#1 - 28/06/2019 12:13 - Renaud Dussol**

De plus, il faudrait je pense éviter les inclusions de composants dans d'autres, cela faciliterait la souplesse du dispositif

#### **#2 - 04/09/2019 17:33 - Renaud Dussol**

Donc résumons-nous : Je ne me souviens plus très bien de ce qu'on avait dit au tel, mais de mémoire :

- je crée un composant edispatcher-list sur le modèle de edispatcher-card........................pour ça, ok

- pour les icones plus grosses et différentes je peux créér un edispatcher-bigicons ............. OK aussi

- Mais par contre pour les appeler et le prendre en compte, il faut toucher à edispatcher-applications : est-ce que je crée un composant edispatcher-applications-nice ou je peux modifier edispatcher-applications ? J'ai peur que le edispatcher-applications-nice pose pb dans les appels d'autres composants... je vais tester sur notre serveur de test

### **#3 - 22/02/2022 17:45 - Christophe LEON**

*- Statut changé de Nouveau à Fermé*

*- % réalisé changé de 0 à 100*

Réaliser par Cedric sur le template nice